## Assignment 1

SEM 1: Confirmatory Factor Analysis

Please hand in a .pdf file containing your answers and, if applicable, a .R, .Rmd (compile to PDF) or Rnw file containing your codes. The deadline of this assignment is Tuesday April 9 13:00.

## Conceptual questions

Question 1 (1 point) In a model with one latent variable and three indicators,  $F_{ML}$  is always exactly 0 in the maximum likelihood solution. Can you explain why?

Question 2 (1 point) Are the following statements true or false?

- A nonzero residual covariance implies a violation of local independence.
- Both the first factor loading and the variance of the latent variable need to be set to 1 to identify a model.
- Assuming the data is multivariate normally distributed implies that all relationships between variables are assumed *linear*.

## Practical questions

In this assignment we will make use of the general CFA framework:

$$
y_i = \Lambda \eta_i + \varepsilon_i
$$
  
\n
$$
y \sim N(\mathbf{0}, \Sigma)
$$
  
\n
$$
\eta \sim N(\mathbf{0}, \Psi)
$$
  
\n
$$
\varepsilon \sim N(\mathbf{0}, \Theta),
$$

First, let:

$$
\mathbf{\Lambda} = \begin{bmatrix} \lambda_{11} \\ \lambda_{21} \\ \lambda_{31} \\ \lambda_{41} \end{bmatrix}
$$

$$
\mathbf{\Theta} = \begin{bmatrix} \theta_{11} & & & \\ 0 & \theta_{22} & & \\ 0 & 0 & \theta_{33} & \\ 0 & 0 & 0 & \theta_{44} \end{bmatrix}
$$

$$
\mathbf{\Sigma} = \mathbf{\Lambda} \Lambda^{\top} + \mathbf{\Theta}
$$

Question 3 (1 point) Draw a path diagram for this model.

Question 4 (1 point) Derive an expression for each element of  $Σ$ .

Question 5 (1 point) How many degrees of freedom does this model have? Is it identified?

Suppose a dataset of  $n = 50$  subjects leads to the following *unbiased* estimate **S** (obtained with the cov() function in R):

$$
\mathbf{S}^* = \begin{bmatrix} 0.72 & 0.30 & 0.11 & 0.28 \\ 0.30 & 1.10 & 0.21 & 0.58 \\ 0.11 & 0.21 & 1.14 & 0.30 \\ 0.28 & 0.58 & 0.30 & 1.77 \end{bmatrix}
$$

п

Question 6 (1 point) Transform  $S^*$  to the Maximum Likelihood sample variance–covariance matrix S. п

Consider the following R code (it is ok if you do not understand every step), which makes use of an object S that you defined in the previous exercise:

```
# Form a fit function given S:
f \leftarrow function(x, S){
  Lambda \leftarrow matrix(x[1:4])Theta \leftarrow diag(x[5:8])
  Sigma <- Lambda \frac{1}{2} (Lambda) + Theta
  sum(diag(S %*% solve(Sigma))) - log(det(S %*% solve(Sigma))) - ncol(Theta)
}
# Form start values (from the matrices above)
start <- rep(0.5,8)
# Optimize fit function:
optres <- nlminb(start, f, S = S)
# Obtain estimates for lambda:
Lambda <- matrix(optres$par[1:4])
print(round(Lambda,2))
# Obtain estimates for theta:
Theta <- diag(optres$par[5:8])
print(round(Theta,2))
```
**Question 7 (1 point)** Can you explain *conceptually* (in one sentence) what this R code does (1 point)?

Question 8 (1 point) Use the estimated parameter matrices to compute  $\Sigma$ , and compare it to *S*.

Given the following path diagram:

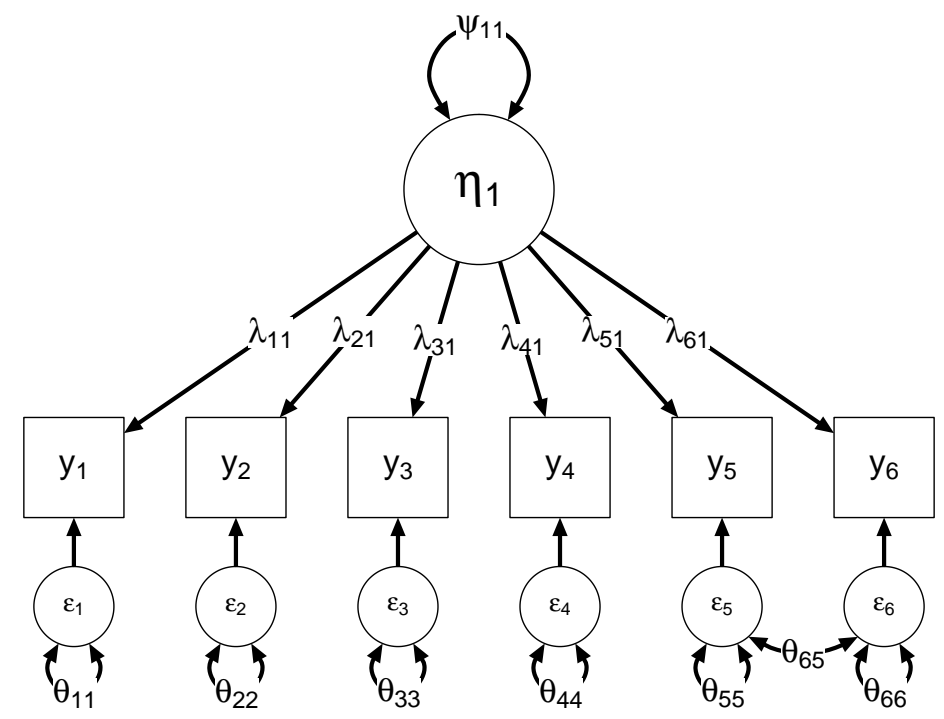

Question 9 (2 points) Write down  $Λ, Θ$  and Ψ and give the number of degrees of freedom. Is the model identified? Why (not)?